# FRONTEND. REACT. NEKLISA? CSS, CSS IN JS

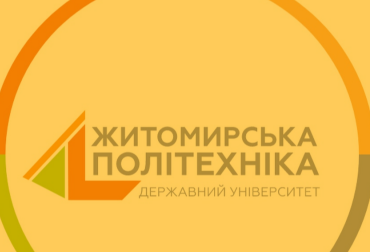

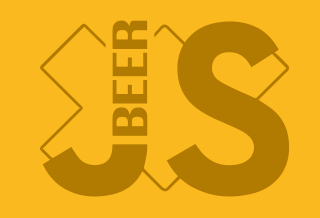

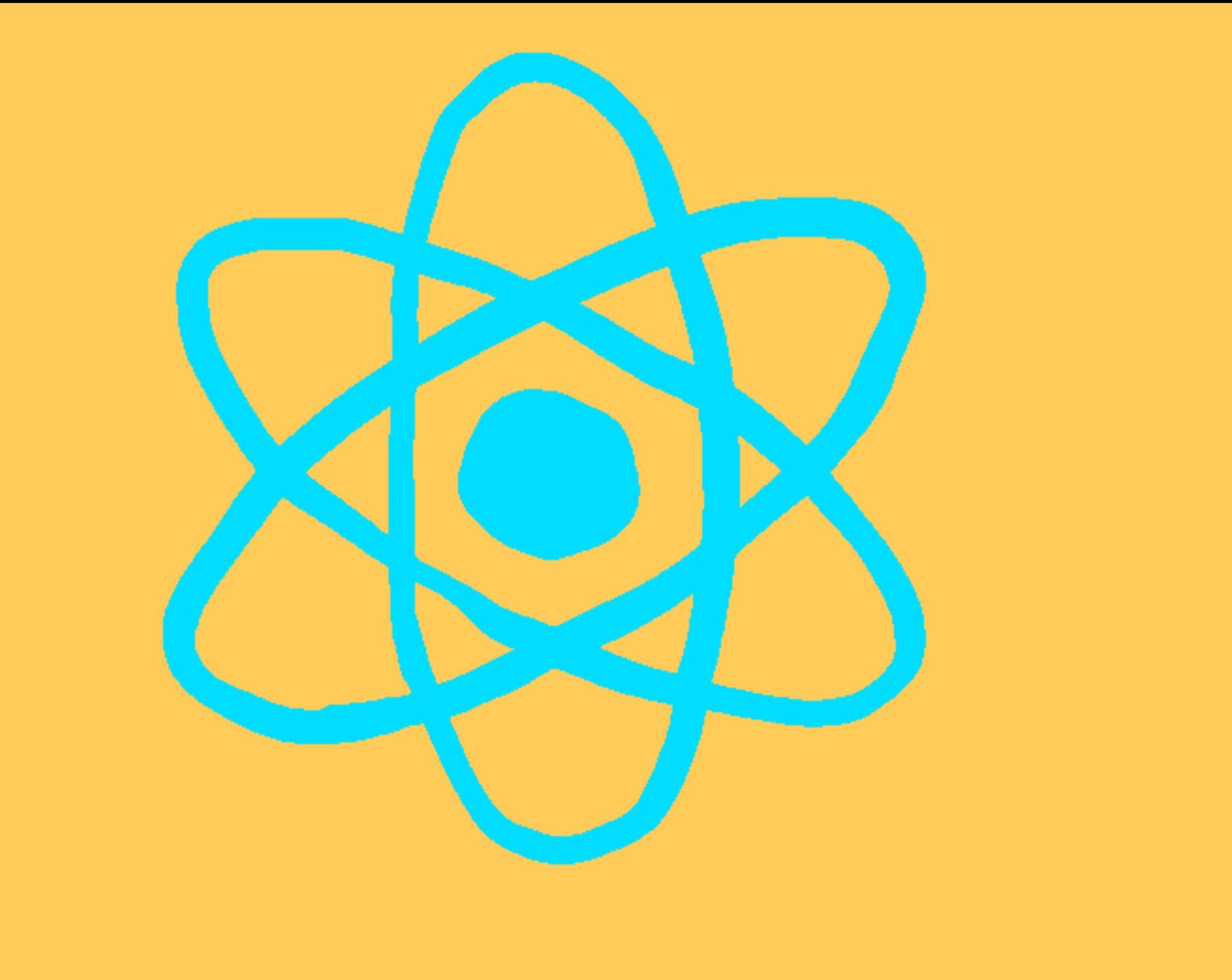

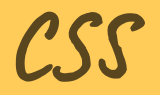

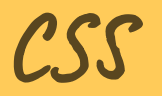

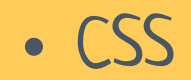

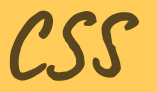

- CSS
- CSS modules

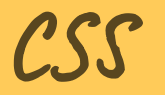

- · CSS
- CSS modules
- Preprocessors

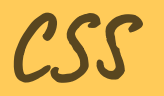

- CSS
- CSS modules
- Preprocessors
- CSS in JS

# $\mathcal{L} \mathcal{S} \mathcal{S}$

# Глобальні стилі

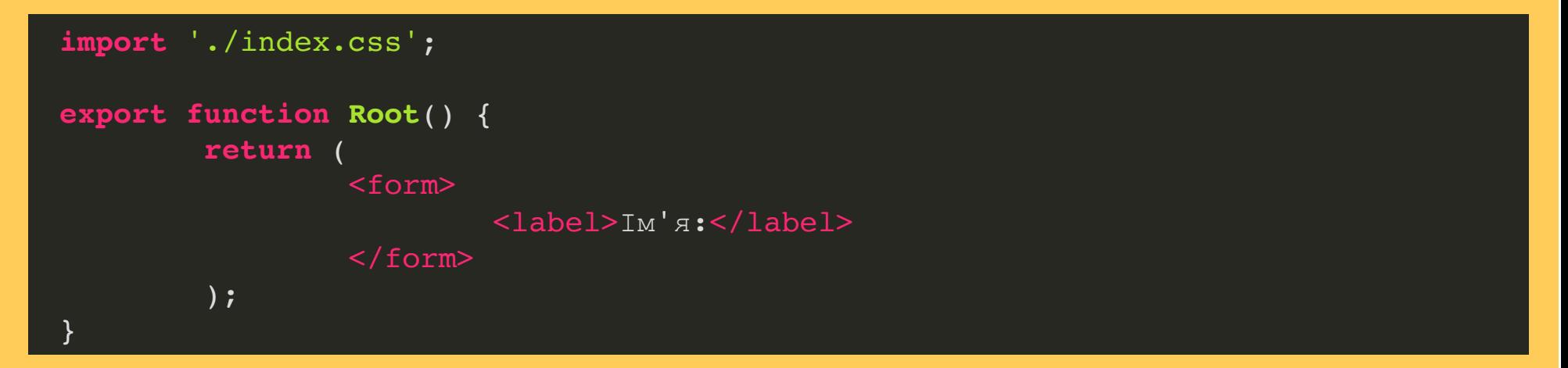

#### CSS

#### Локальні стилі

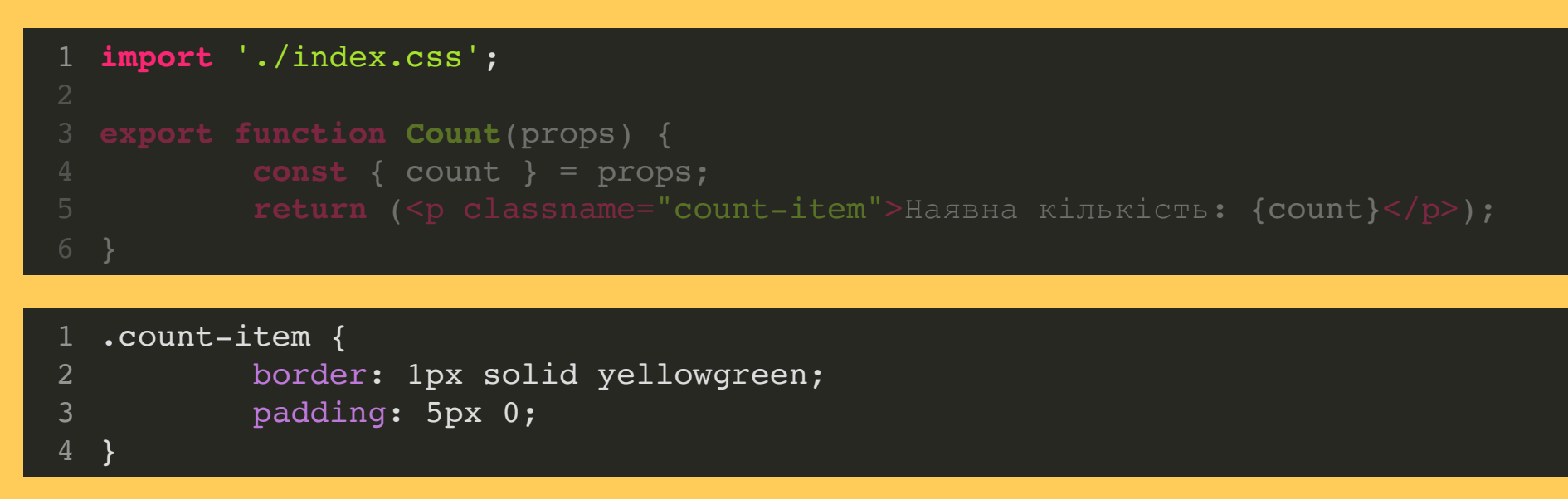

#### CSS

#### Локальні стилі

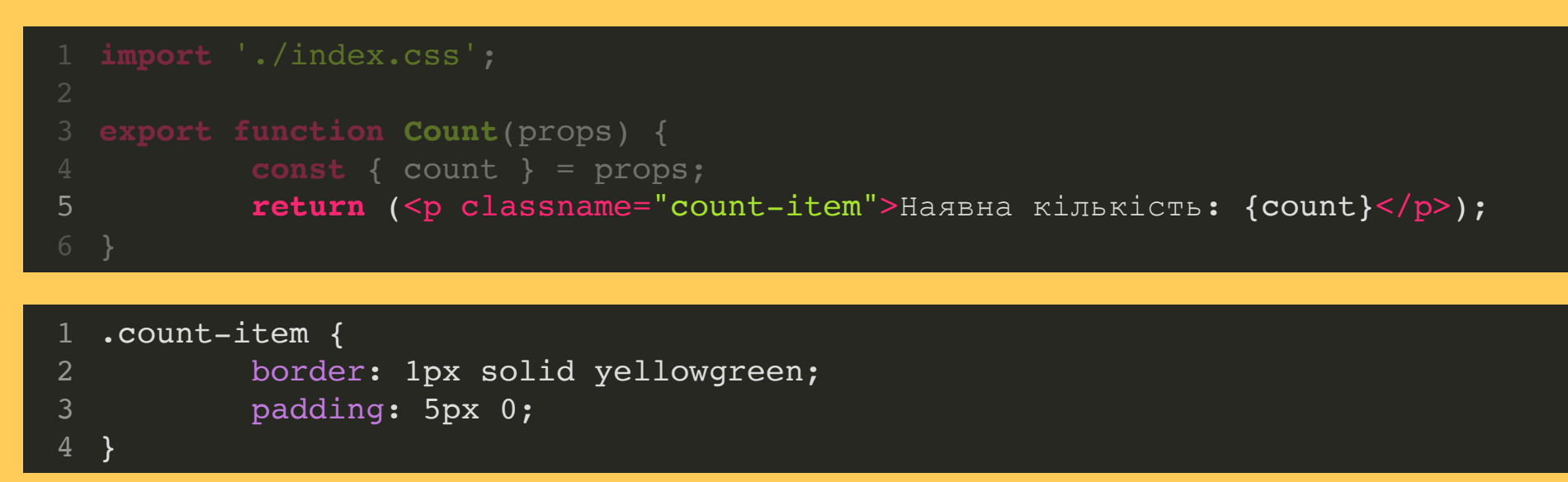

• Тека з назвою компоненту

- Тека з назвою компоненту
- index.js

- Тека з назвою компоненту
- index.js
- index.css

#### CSS. MEPEBATU

#### CSS. ПЕРЕВАГИ

Простий в розробці

## CSS. ПЕРЕВАГИ

- Простий в розробці
- Непотрібна додаткова конфігурація

Класи глобальні, а не локальні

- Класи глобальні, а не локальні
- Необхідні методології типу БЕМ

- Класи глобальні, а не локальні
- Необхідні методології типу БЕМ
- Перевикористання (перебивання) стилів

- Класи глобальні, а не локальні
- Необхідні методології типу БЕМ
- Перевикористання (перебивання) стилів
- Зайвий CSS

## INLINE CSS

```
 return (<div style="{{backgroundColor:" color}}="">
  import { useState } from 'react';
3 export function Price(props) { 4 const [stateSmth, setStateSmth] = useState(randomNumber()); 6
7 Кількість кліків: {stateSmth}<br> 8 </div>);
```
#### INLINE CSS. MEPEBATU

#### INLINE CSS. ПЕРЕВАГИ

Швидко

## INLINE CSS. ПЕРЕВАГИ

- Швидко
- Можливо динамічно конфігурувати

### INLINE CSS. HEДOЛІКИ

## INLINE CSS. HEДOЛІКИ

• Неможливо перебити стилі

# INLINE CSS. НЕДОЛІКИ

- Неможливо перебити стилі
- Неможливе перевикористання стилів

# INLINE CSS. НЕДОЛІКИ

- Неможливо перебити стилі
- Неможливе перевикористання стилів
- Запис CamelCase, немає MediaQueries

# CSS МОДУЛІ

Вирішення проблеми перевикористання стилів

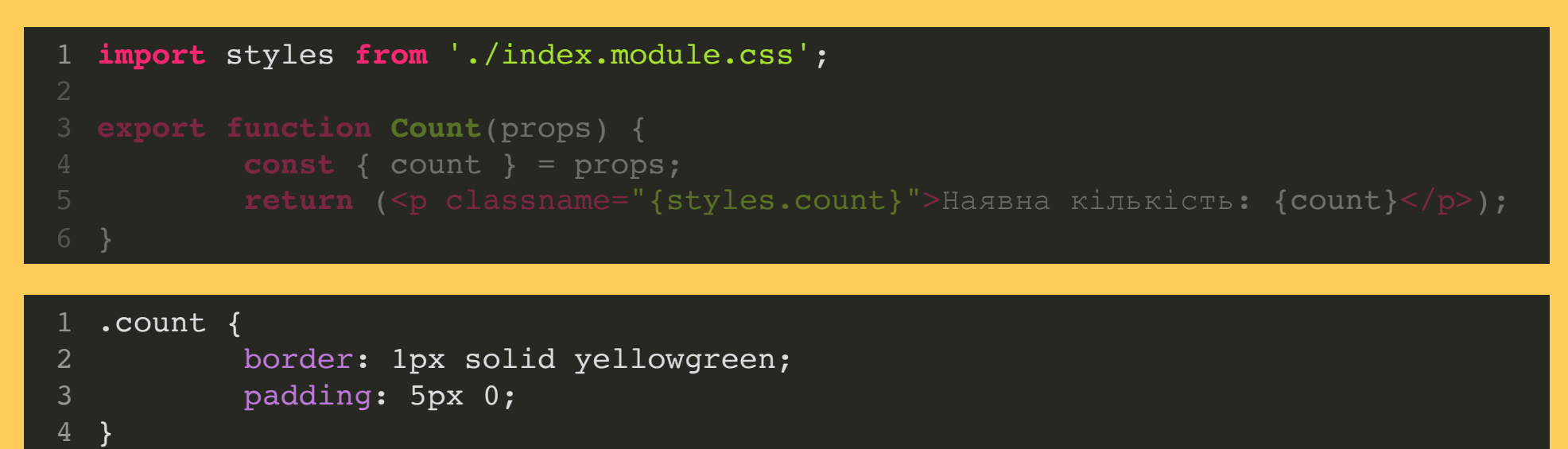

# CSS МОДУЛІ

Вирішення проблеми перевикористання стилів

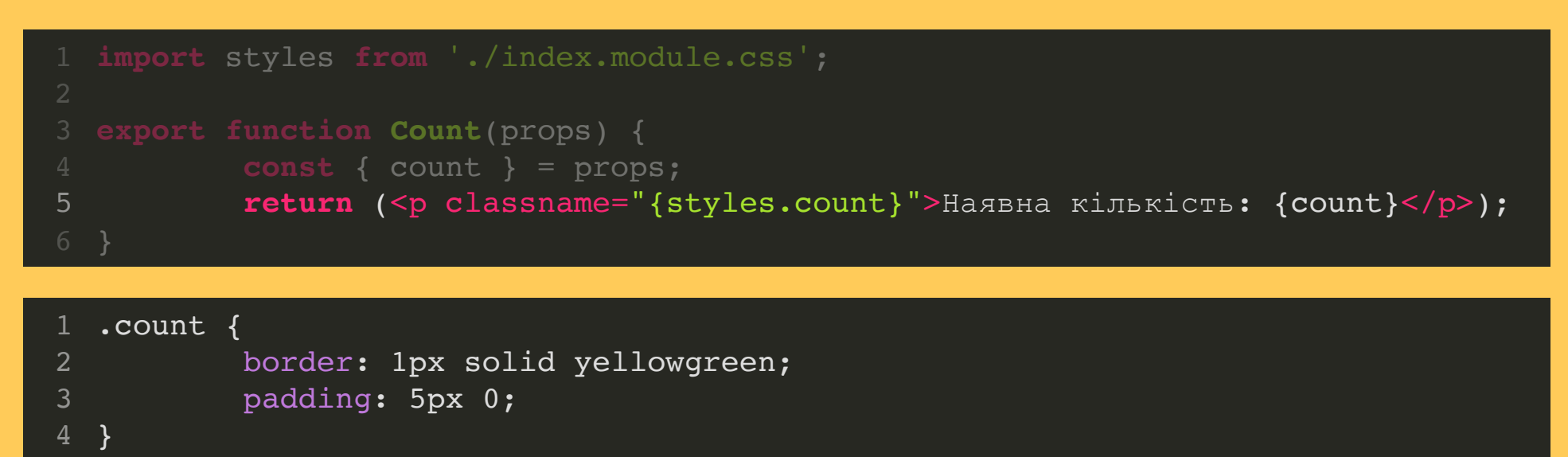

# CSS MOAYNI

#### CSS MOAYNI

• Унікальні імена

## CSS МОДУЛІ

- Унікальні імена
- Непотрібна система типу БЕМ

# CSS МОДУЛІ

- Унікальні імена
- Непотрібна система типу БЕМ
- Непотрібна специфічність селекторів
# CSS МОДУЛІ

- Унікальні імена
- Непотрібна система типу БЕМ
- Непотрібна специфічність селекторів
- Легко знаходити CSS, що не використовується

CSS препроцесор - це надбудова над CSS, яка додає додаткові можливості за допомогою синтаксичних конструкцій

• SCSS

- SCSS
- SASS

- SCSS
- SASS
- LESS

- SCSS
- SASS
- LESS
- Stylus

• Міксини

- Міксини
- Змінні

- Міксини
- Змінні
- Вкладеність

CSS INJS

npm i styled-components

# CSS IN JS

```
import styled from "styled-components";
  import { createPortal } from "react-dom";
 2
 4 const modalRootEl = document.querySelector('#modal');
 5 export function Portal(props) { 6 const { open, onClose } = props;
8 const Title = styled.h1
9 font-size: 1.5em;
10 text-align: center;
11 color: palevioletred;
13<br>14 14 return open ? createPortal(
15 <div classname="modal-background" onclick="{onClose}">
16 <a><a></a><div classname="modal-content">
17 <title>Test</title>
                      Inrons ahildron
```
# CSS IN JS

```
2 import styled from "styled-components";
 4 export function Portal(props) {
 5 const { open, onClose } = props;
 7
8
 8 const Title font-size: 1.5em;
 0 font-size: 1.5ext-align: center;
11 color: palevioletred;
12 color: parameters \ddot{\phantom{1}};
14 return open ? createPortal(
15
15
15
15 <div classname="modal-background" onclick="{onClose}">
16 <div classname="modal-content">
17 <title>Test</title>
17 <title>Test</title> 18 {props.children} 18 meters and proposed to the state of the state of the state of the state of the state of the state of the st
           const Title = styled.h1`
           `;
 1 Import { createrortal } from react-dom ;
   const modalRootEl = document.querySelector('#modal');
 9
10
11
12
13<br>14                  return open ? createPortal(
15 <div classname="modal-background" onclick="{onClose}">
19 </di >
```
# CSS IN JS

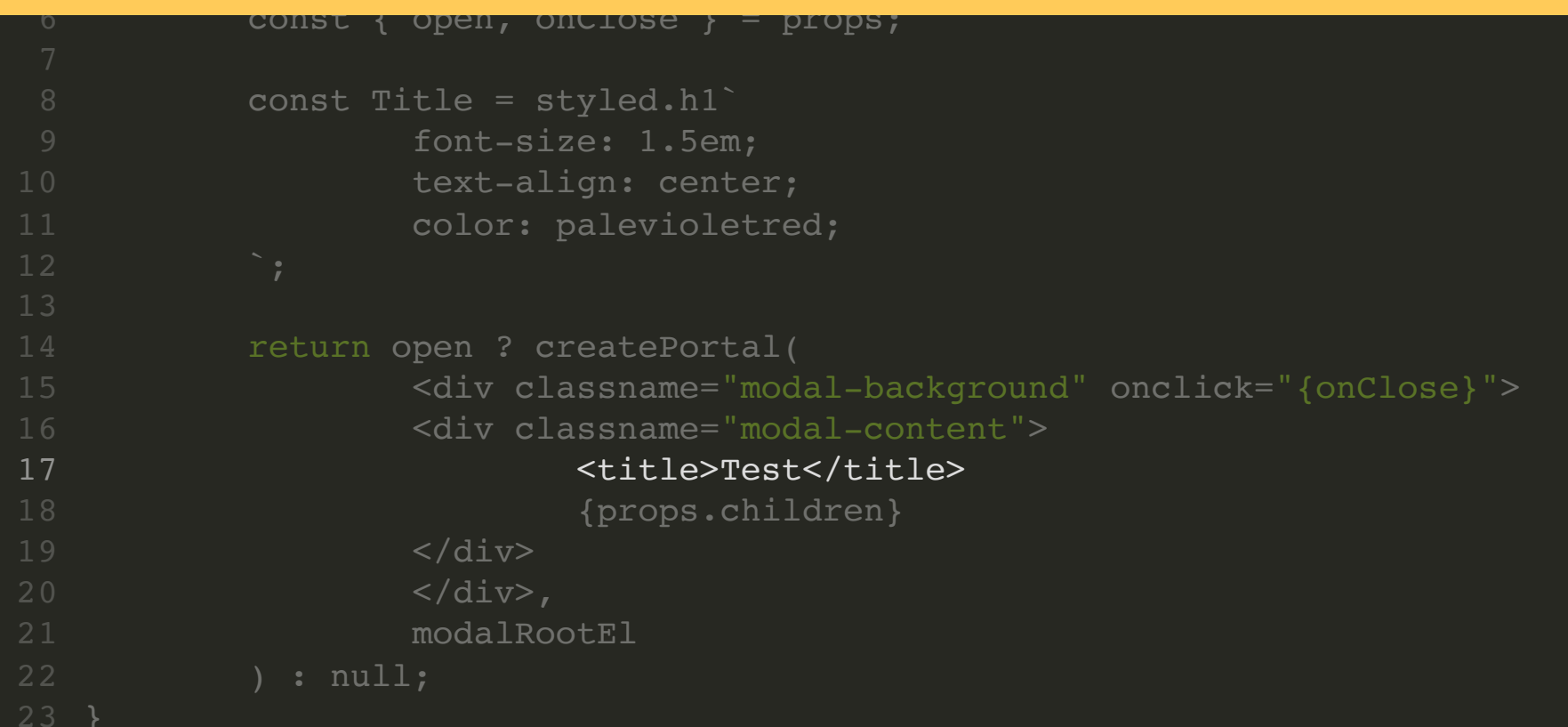

18 **and 28 percent control and 28 percent control and 28 percent control and** 

#### CSS INJS. MEPEBATU

#### CSS INJS. MEPEBATU

• Контроль CSS з JS

# CSS IN JS. ПЕРЕВАГИ

- Контроль CSS з JS
- Відсутність конфлікту імен

# CSS INJS. HEДOЛІКИ

# CSS IN JS. НЕДОЛІКИ

Синтаксис

# CSS IN JS. НЕДОЛІКИ

- Синтаксис
- Швидкодія. Збільшення кількості JS

• Styled Components

- Styled Components
- · emotion/react

- Styled Components
- · emotion/react
- $\cdot$  JSS

#### CSS IN JS. ЗАЛЕЖНІСТЬ ВІД ДАНИХ

```
const TitleProps = styled.h1`
         font-size: 1.5em;
         text-align: center;
         color: \S{props => props.type === "regular" ? 'red' : 'green'};
  Ni
  import styled from "styled-components";
 3
 4
 5
 6
9 return open ? createPortal( 10 <div classname="modal-background" onclick="{onClose}">
11 <a><a><div classname="modal-content">
12 <title>Test</title>
13 <titleprops type="regular">Test</titleprops>
14 {props.children}
15 \langle div>
16 </div>,<br>17 modalRootEl
18 ) : null;
```
#### CSS IN JS. ЗАЛЕЖНІСТЬ ВІД ДАНИХ

```
const TitleProps = styled.h1`
          font-size: 1.5em;
          text-align: center;
          color: \S{props \Rightarrow props.type == "regular" ? 'red' : 'green'};import styled from "styled-components";
 6
9 return open ? createPortal( 10 <div classname="modal-background" onclick="{onClose}">
11 <a><a><div classname="modal-content">
12 <title>Test</title>
13 <titleprops type="regular">Test</titleprops>
14 {props.children}
15 \langle div>
16 </div>,<br>17 modalRootEl
18 ) : null;
  font-size: 1.5em;<br>text-align: center;<br>color: ${props => pro]
```
#### CSS IN JS. ЗАЛЕЖНІСТЬ ВІД ДАНИХ

```
5 text-align: center;
  % rext-ailgh: center;<br>
color: ${props => pro<br>
;<br>
;<br>
,<br>
return orer ? createPertel(
 9 return open ? createPortal(
 3 const TitleProps = styled.h1`
11 return op die classname="modal-content">
12 <title>Test</title>
13 <titleprops type="regular">Test</titleprops>
14 {props.children}
\frac{15}{15} \frac{1}{\text{c}} \frac{1}{\text{d}} \frac{1}{\text{d}}16 \langle/div>,
16 </div>,<br>17 modalRootEl
\begin{array}{c} 18 \rightarrow ? \end{array} : null;
18 ) : null;
 2
          font-size: 1.5em;
 6 color: \S{props => props.type === "regular" ? 'red' : 'green'};
          10 <div classname="modal-background" onclick="{onClose}">
13
15 \langle div>
```
#### CSS IN JS. РОЗШИРЕННЯ СТИЛІВ

```
const Title = styled.h1`
             font-size: 1.5em;
             text-align: center;
             color: palevioletred;
   N;
    import styled from "styled-components";
 3
 4
 5
 6
 9 const ExtendStyles = styled(Title)` 10 background: darkblue 12<br>13 return open ? createPortal(
14 <div classname="modal-background" onclick="{onClose}">
15 <a>><div classname="modal-content">
16 <title>Test</title>
17 and the set of the set of the set of the set of the set of the set of the set of the set of the set of the set of the set of the set of the set of the set of the set of the set of the set of the set of the set of the se
18 <extendstyles type="regular">Test</extendstyles>
```
#### CSS IN JS. РОЗШИРЕННЯ СТИЛІВ

```
4 font-size: 1.5em;
 5 text-align: center;
 6 color: palevioletred;
 8
9
 0 constand background: darkblue
11 background: darkblue 11 background: darkblue 1113 return open ? createPortal(<br>14 <div classname="mod
15 <div classname="modal-content">
16 <title>Test</title>
17 <titleprops type="regular">Test</titleprops>
18 <extendstyles type="regular">Test</extendstyles></extendstyles>
18 september – Frederik States type="regular" og "regular" og "regular" og "regular" og "regular" og "regular
   const ExtendStyles = styled(Title)`
  `;
 1 import styled from styled-components ;
   const Title = styled.h1`
10
11
12<br>13 return open ? createPortal(
14 <div classname="modal-background" onclick="{onClose}">
19 hadis kan berasal di kacamatan Sebagai Kabupatén Kabupatén Kaléndar Kabupatén Ka
```
#### CSS IN JS. РОЗШИРЕННЯ СТИЛІВ

 $\overline{r}$ 

```
10 background: darkblue
             nen ? createPortal(
16 const Extendio Extendio et al. et al. et al. et al. et al. et al. et al. et al. et al. et al. et al. et al. e
18 \;19<br>20 c/div>
14 class \frac{14}{v}21 </div>,<br>22 modalRootEl extent of the modal content of the set of the set of the set of the set of the set of the set o
123 ) : null;
18 styles type="regular" or gular styles type="regular styles type="regular styles type="regular styles type="

17 <titleprops type="regular">Test</titleprops>
   background: darkblue<br>
;<br>
return open ? createPortal<br>
<div classname="modal-<br>
<div classname
                               <extendstyles type="regular">Test</extendstyles>
    const ExtendStyles = style(Title)^{\dagger}12<br>13 return open ? createPortal(
            14 <div classname="modal-background" onclick="{onClose}">
                      15 <div classname="modal-content">
19 {props.children}
20 \langle div>
24 }
```
# **CSS modules**

# CSS modules CSS modules + SCSS

**CSS modules** CSS modules + SCSS CSS in JS

CSS modules CSS modules + SCSS CSS in JS Pure CSS